# Solaris Admin Job Interview Questions And Answers

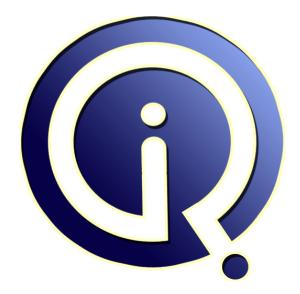

### **Interview Questions Answers**

https://interviewquestionsanswers.org/

## **About Interview Questions Answers**

**Interview Questions Answers . ORG** is an interview preparation guide of thousands of Job Interview Questions And Answers, Job Interviews are always stressful even for job seekers who have gone on countless interviews. The best way to reduce the stress is to be prepared for your job interview. Take the time to review the standard interview questions you will most likely be asked. These interview questions and answers on Solaris Admin will help you strengthen your technical skills, prepare for the interviews and quickly revise the concepts.

If you find any **question or answer** is incorrect or incomplete then you can **submit your question or answer** directly with out any registration or login at our website. You just need to visit <u>Solaris Admin</u> <u>Interview Questions And Answers</u> to add your answer click on the *Submit Your Answer* links on the website; with each question to post your answer, if you want to ask any question then you will have a link *Submit Your Question*; that's will add your question in Solaris Admin category. To ensure quality, each submission is checked by our team, before it becomes live. This <u>Solaris Admin Interview</u> <u>preparation PDF</u> was generated at **Wednesday 29th November, 2023** 

You can follow us on FaceBook for latest Jobs, Updates and other interviews material. <u>www.facebook.com/InterviewQuestionsAnswers.Org</u>

Follow us on Twitter for latest Jobs and interview preparation guides. <u>https://twitter.com/InterviewQA</u>

If you need any further assistance or have queries regarding this document or its material or any of other inquiry, please do not hesitate to contact us.

Best Of Luck.

Interview Questions Answers.ORG Team https://InterviewQuestionsAnswers.ORG/ Support@InterviewQuestionsAnswers.ORG

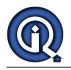

### Solaris Admin Interview Questions And Answers Guide.

Question - 1: Alternative for top command? Ans: - prstat -a View All Answers

Question - 2: Display the top most process utilizing most CPU? Ans: - top .b 1 <u>View All Answers</u>

Question - 3: Display the inter-process communication facility status? Ans: - ipcs View All Answers

Question - 4: Display the processes current open files? Ans: - pfiles Example: pfiles 1267 <u>View All Answers</u>

Question - 5: Show the working directory of a process? Ans:

- pwdx Example: pwdx 1267 <u>View All Answers</u>

**Question - 6:** Display the parent/child tree of a process?

Ans: - ptree Example: ptree 1267 <u>View All Answers</u>

Question - 7: Display the state of interfaces used for TCP/IP traffic? Ans: - netstat -i <u>View All Answers</u>

#### Question - 8:

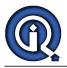

Display the no.of active established connections to localhost?

Ans: - netstat -a | grep EST View All Answers

Question - 9: Display Ethernet Address arp table? Ans: - arp -a View All Answers

Question - 10: Display the page size of memory? Ans: - pagesize -a View All Answers

Question - 11: Access common commands quicker? Ans: - ps -ef | grep -i \$@ View All Answers

Question - 12: How to create null file? Ans: - cat /dev/null > filename1

View All Answers

Questions Answerson Question - 13: How much space is used for users in kilobytes? Ans: - quot -af View All Answers

Question - 14: Display top ten largest files/directories? Ans: - du -sk \* | sort -nr | head View All Answers

Question - 15: Display disk usage in Kilobytes? Ans:

- du -k View All Answers

Question - 16: How do you find out drive statistics? Ans:

- iostat -E View All Answers

#### Question - 17:

How to know the date and time for . when script is executed ?

#### Ans:

- Add the following script line in shell script.eval echo "Script is executed at `date`" >> timeinfo.infHere, .timeinfo.inf. contains date & time details ie., when script is executed and history related to execution. View All Answers

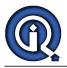

#### Question - 18:

How to save man pages to a file ?

#### Ans:

- man | col .b > Example : man top | col .b > top\_help.txt View All Answers

#### Question - 19:

Display the files in the directory by file size ?

#### Ans:

- ls .ltr | sort .nr .k 5 <u>View All Answers</u>

#### Question - 20:

List some Hot Keys for bash shell ?

#### Ans:

- Ctrl+l . Clears the Screen. Ctrl+r . Does a search in previously given commands in shell. Ctrl+u - Clears the typing before the hotkey. Ctrl+a . Places cursor at the beginning of the command at shell. Ctrl+e . Places cursor at the end of the command at shell. Ctrl+d . Kills the shell. Ctrl+z . Places the currently running process into background.

#### View All Answers

#### Question - 21:

Display the processes, which are running under your username ?

#### Ans:

- ps .aef | grep MaheshvjHere, Maheshvj is the username.

View All Answers

#### Question - 22:

Set the Display automatically for the current new user ?

#### Ans:

- export DISPLAY=`eval 'who am i | cut -d"(" -f2 | cut -d")" -f1``Here in above command, see single quote, double quote, grave ascent is used. Observe carefully. <u>View All Answers</u>

#### Question - 23:

Display the all files recursively with path under current directory ?

#### Ans:

- find . -depth -print View All Answers

#### Question - 24:

Explain about Solaris?

#### Ans:

Solaris is a UNIX based operating system which is available for free. It supports workstations and servers from sun. It is widely recognized for its scalability. This product is almost supported by many server vendors. It is the famous successor to sun operating systems.

#### Question - 25:

Explain the interoperability features of Solaris?

#### Ans:

Solaris UNIX version runs on intel, AMD and SPARC platforms. It has migrated from solely a SPARC platform to include other platforms from leading companies. It provides interoperability across various technologies such as developer products, desktop applications, data center, etc.

#### View All Answers

#### Question - 26:

Describe about Logical Domains and its functions?

#### Ans:

LDOMS system administrator center provides resources and links to developers who are trying to install Ldoms technology. It gives you flexibility to group system resources and discrete systems within a computer system physically. It allows you to group system resources physically within its own operating system, identity and resources.

View All Answers

#### Question - 27:

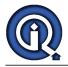

#### What is RBAC?

#### Ans:

**RBAC** is introduced into Solaris for managing specific tasks. These specific tasks are based and defined in the administrator profile. It is based on the standard developed by NIST. RBAC is a very important tool for performing multiple tasks. It also separates tasks which require high technical knowledge from low ones.

#### Question - 28:

What is Solaris Roles?

#### Ans:

RBAC implementation depends upon the role specified in the administrator profiles. Roles are implemented according to the profile. Also access to certain files and configuration can be assigned by the user profile. It also allows RBAC to differentiate high technical knowledge roles from low ones.

### View All Answers

#### Question - 29:

What are the three different system management roles?

#### Ans:

There are three different roles specified by Solaris they are 1) Primary administrator who is responsible for security

2) System administrator is responsible for day to day roles

3) Operator is responsible for data back up and maintenance.

View All Answers

#### Question - 30:

What are the different ways to execute profiles?

#### Ans:

Profiles can be executed in many different ways some of them are

- 1) Pfexec executes a single command in profile
- 2) With some restrictions pfsh and pfcsh can be executed.
- 3) By directly logging into the account using su.

#### View All Answers

#### Question - 31:

What is sudo?

#### Ans:

Sudo maintains database of all the privileges assigned to a user name. These privileges can be indentified by different commands present in the database. This feature helps a user to format a disk but the root system cannot be changed.

#### View All Answers

#### Question - 32:

Explain about the limitations present in sudo?

#### Ans:

- There are some limitations for sudo which makes RBAC popular they are
- 1) It is not possible to assign a user to work on specific file or profile.
- 2) It is also not possible to assign a user to work on a specific command.
- 3) By using shell commands and certain functions it is possible to have some restrictions on a user but it would consume time for a larger setup.

#### View All Answers

#### Question - 33:

Explain about the command 1s?

#### Ans:

Ls command gives a way to the main directory and also gives access permissions for files in Solaris. It displays and prints user and group ownerships, file access permissions, filename and files size and creation date.

#### View All Answers

#### Question - 34:

Explain about sticky bit permissions?

#### Ans:

This command helps the network administrator to relax a bit. This command will not allow the deletion of the common files present in the common area. This command helps the users by not allowing them to rewrite on other files. Certain permissions can be set which will restrict users to delete files created by them. View All Answers

#### Question - 35:

How can you determine whether a file is setUID?

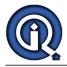

#### Ans:

The easiest way to determine whether a file is setUID or not by checking for files which are owned by the root and after checking for files that are owned by root you can check for s flag files assigned to the user permissions. In the permission table the first s refers to setUID root.

View All Answers

#### Question - 36:

What is umask?

#### Ans:

Wide set permissions can be set by using umask which can set write, read and execute permissions on new files created by the user. These settings can be made from the command line to reflect broad settings. It can also be set from the global system settings file. Umask command displays all the settings made with that command. View All Answers

#### Question - 37:

What is the best solution to avoid large number of groups?

#### Ans:

The best solution for not creating large number of groups lies with the system administrator. It is best to use structural group membership which reflects organizational divisions. To manage file access a system admin can use access control lists.

#### Question - 38:

Explain the differences between setting files using octal codes and symbolic codes?

#### Ans:

The main difference between setting files using octal and symbolic code files is symbolic codes are relative whereas octal codes are numeric codes. These settings will remain unless you change the settings explicitly by using symbolic codes. If group execute access gets executed it automatically removes write access permission.

View All Answers

#### Question - 39:

Explain about the command prof\_attr?

#### Ans:

This forms the RBAC profile database. It displays the relationship between among the profiles in the database. It also gives authorizations between navigation for those files. One of the samples is Solaris.admin.fsmgr.read.solaris.admin.serialmgr.read.

Solaris.aumin.isingi.ieau.solaris.aumin.seriamigi.ieau.

View All Answers

#### Question - 40:

Explain about kadmin command?

#### Ans:

Local kerbeors services can be managed by administering policies, keytabs and principles by managing the kadmin command. Kadmin.local is used to master KDC and it does not require any authentication. On the server login information is passed through a secured server. It checks the principle name by the value of the user environment variable.

#### View All Answers

### **Operating System Most Popular & Related Interview Guides**

- 1 : **<u>RTOS Interview Questions and Answers.</u>**
- 2 : <u>Windows 7 Interview Questions and Answers.</u>
- 3 : <u>MAC Operating System Interview Questions and Answers.</u>
- 4 : <u>Disk Operating System (DOS) Interview Questions and Answers.</u>
- 5 : <u>Shell Scripting Interview Questions and Answers.</u>
- 6 : <u>Operating System (OS) Interview Questions and Answers.</u>
- 7 : <u>Solaris Interview Questions and Answers.</u>
- 8 : <u>VxWorks Interview Questions and Answers.</u>
- 9: <u>OS Memory Management Interview Questions and Answers.</u>
- 10 : <u>Windows Interview Questions and Answers.</u>

Follow us on FaceBook www.facebook.com/InterviewQuestionsAnswers.Org

Follow us on Twitter https://twitter.com/InterviewQA

For any inquiry please do not hesitate to contact us.

Interview Questions Answers.ORG Team https://InterviewQuestionsAnswers.ORG/ support@InterviewQuestionsAnswers.ORG